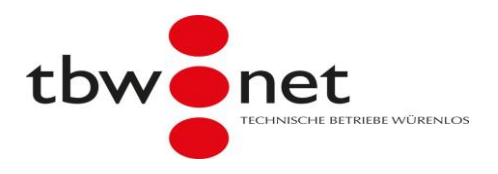

## **Einstellungen für Ihr E-Mail-Programm**

Folgende Einstellungen benötigen Sie um Ihre E-Mail-Adresse in einem E-Mail-Programm (z.B. Outlook, Outlook Express, Windows Live Mail, Apple Mail, Thunderbird, Apple Mail iOS, Android, etc.) auf einem Computer, Notebook, Smartphone oder Tablet einzurichten. Nebst dem bisherigen POP3-Protokoll steht neu auch die Variante IMAP zur Verfügung.

## **Server-Einstellungen für den Posteingang**

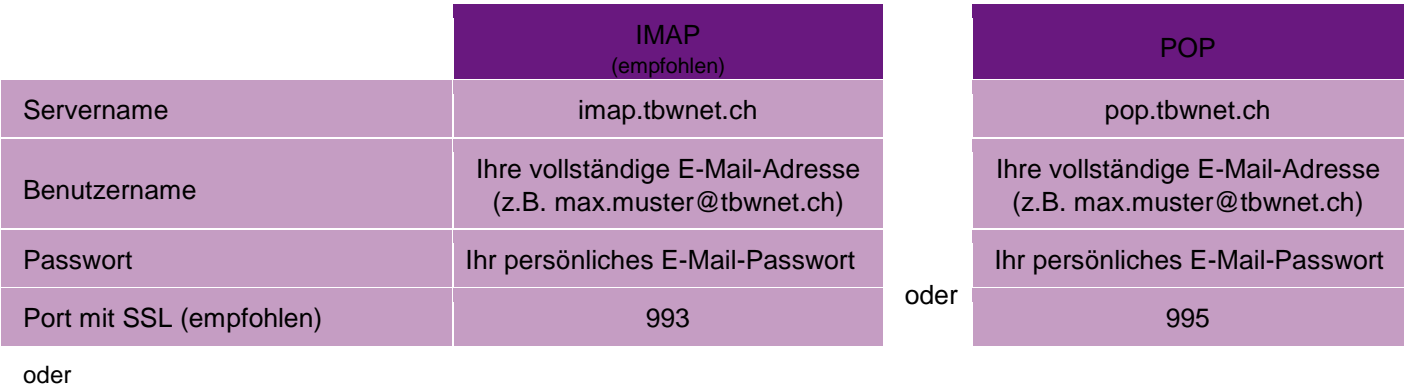

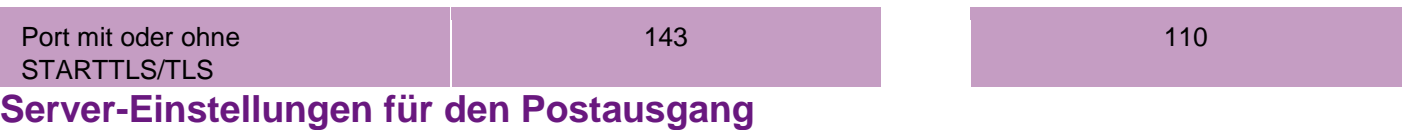

## **SMTP** Servername smtp.tbwnet.ch Benutzername Ihre vollständige E-Mail-Adresse (z.B. max.muster@tbwnet.ch) Passwort **International Information Community** International Information Information Community Information Community Information Community Information Community Information Community Information Community Information Commu Port mit SSL (empfohlen) 465 oder Port mit oder ohne STARTTLS/TLS **Fig. 1.1 Auchborne State 1987**

(falls Sie noch Port 25 benutzen, ändern Sie diesen bitte auf 587)

## **Webmail**

Ihr Postfach online unter: webmail.tbwnet.ch